#### NetBibTEXing

Robert Tolksdorf

## 1 Introduction

BIBTEX is the format of choice for cataloging and referring to literature with currently highest importance for scientific references. It defines a standard format for keeping meta-information on published material, a language to process these, and an implementation of the processor, the bibtex program.

Usually, the user collects bibliographic information in local BibTEX databases manually. With the widespread availability of the Internet, more and more bibliographic collections have been made available online via the Web. With the immense growth of the number of entries available, the need for services that help in locating reference information has increased.

An example is the "The Collection of Computer Science Bibliographies" at http://liinwww. ira.uka.de/bibliography. It collects over 1200 bibliographies that contain more than 940000 references and provides a search service on this data. The collections are well maintained by their respective authors and show a high timeliness.

In this article, we describe the design and implementation of NETBIBTEX, a system that uses such a service online to retrieve bibliographic references based on a special kind of citations in a LAT<sub>EX</sub> document.

#### 2 Overview

Figure 1 gives an overview on the files and processors involved. NETBIBTEX contains a style-file that allows the inclusion of netcitations in the document source. Similar to a normal **\cite**, they require a bibliographic key, but also describe the reference by keywords for names fields, such as

```
\netcite{robert:lcs}{title=Coordination
Laura,author=Robert Tolksdorf,year=1998}
```
The author will later interactively select a reference retrieved from the net based on this description the netreference. For each netcitation, an entry in a special .nbb-file is generated that contains the information marked up with XML:

```
<netbibqueries value="Version 1.0">
<bibquery value="robert:lcs">
<title value="Coordination Laura"/>
<author value="Robert Tolksdorf"/>
<year value="1998"/>
</bibquery>
</netbibqueries>
```
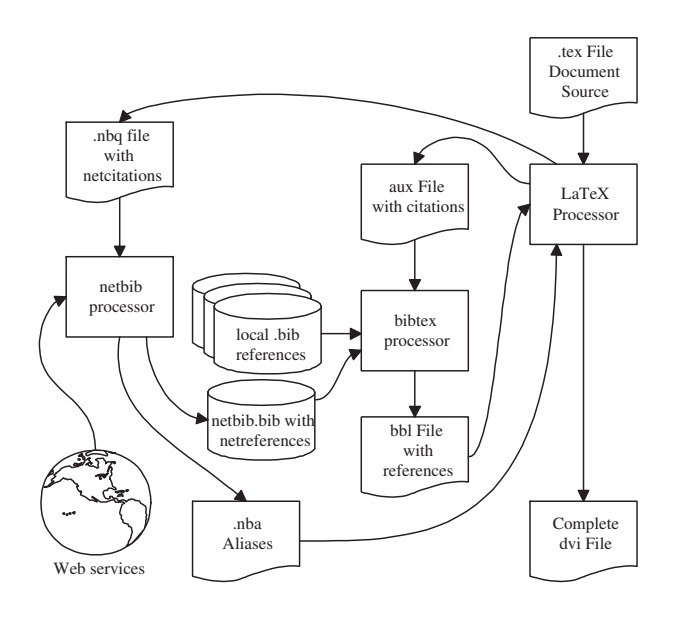

Figure 1: Overview of NETBIBTFX

The choice of XML-format is motivated by the availability of the language WebL, a scripting language that allows easy extraction of information from XML/HTML marked up documents (?). We use it to implement the netbib processor. It performs a query to Web-services that collect bibliographic references for each netcitation. From the answers retrieved, it extracts the netreferences and asks the user to select one as shown in figure 2.

Each selected entry is written into netbib.bib. In addition, the key used in the netcitation has to be mapped to the actual key in the netreference. NETBIBTEX provides a document style bibalias that allows the definition of aliases for bibliographic keys. netbib generates an .nba file that contains the appropriate definitions:

# % Generated BibTeX key aliases by netbib \bibalias{robert:lcs}{SCP::Tolksdorf1998}

With these mechanisms the queries from netcitations are matched by netreferences. These are stored in the generated bibliography and their keys are aliased with the keys used in the netcitations. Three <sup>L</sup><sup>A</sup>TEX and one BibTEX runs are needed to produce the final, complete document.

grunge tolk 3 (~/bibalias): webl netbib.webl netbibtest

```
@Article{SCP::Tolksdorf1998,
 title = "Laura---{A} service-based coordination language",
 author = "Robert Tolksdorf",
 pages = "359--381",
 journal = "Science of Computer Programming",
 month = jul,year = "1998",
 volume = "31",
 number = "2--3"references = "\cite{PPOPP::AghaC1993} \cite{ACMTCS::BirmanSS1991}
               \cite{TOPLAS::BowmanDP1993}
               \cite{ACMTCS::CarrieroG1986}
               \cite{CACM::GelernterC1992}",
}
```
Accept this entry for citation "robert:lcs"?y

Figure 2: Selecting a reference found in the net

#### 3 User interface

The user interface of  $NETB1BTFX$  is very small there is one L<sup>A</sup>TEX macro for netcitations and the netbib program.

## 3.1 Netcitations

A document using NETBIBTEX has to include the package netbib with \usepackage{netbib}. It provides the macro \netcite, includes generated aliases at the start of the document and finalizes the generation of the .nbq at the end of the document. In addition, it changes the behavior of \bibliography to include the generated netbib.bib.

To use a netcitation in a document, one uses  $\text{bitet}({\text{bibkey}}{\{\text{query}}\}$  as in the example above.  $\langle \text{bibkey} \rangle$  is a bibliographic key for a reference, identical to the ones used with  $\text{cite. } \langle query \rangle$ describes the reference by a comma-separated list of keyword queries to fields. Note that this format is defined by NETBIBTEX and is mapped to specific queries for Web-services by the netbib program. The fields defined are:

- author: The author of the cited work
- title: The title of the cited work
- year: The year of publication of the cited work
- key: The whole citation

In addition, two flags can be used in the query:

- word: Consider only complete words exactly
- case: Distinguish upper- and lowercase

Note the condition in this description: If the Webservice used by netbib does not provide the respective searching options, then the flags are ignored.

NETBIBTEX will try to construct a "good" query to various services and favors conjunction of given keywords for the fields in order to narrow the set of possible matches as much as possible. The system could be extended to further control that behavior.

For each service used by NETBIBT<sub>EX</sub>, a special routine has to be programmed that maps the netquery into a specific query to the respective Web service using the specific query syntax there. In the initial netbib.webl script, we demonstrate this for three services in the functions queryGibbens, queryPPA, and queryCSBibColl.

The extraction of BIBT<sub>EX</sub> entries from the results of the queries is also dependent on the services used. In the three cases implemented, we pose queries that result in a single HTML page with a list of possible matches. It contains references in BibTEX syntax enclosed by the <PRE> tag in all three cases. The WebL function Elem returns a set of page fragments, each being one of the preformatted BIBTEX entries.

Depending on the services used, the extraction could be implemented in a different manner. One could also program conversation routines if citation services return other formats than BIBTFX.

Administrators of bibliographic collections can contribute to NETBIBTEX by programming a respective query and extraction routine, or by documenting the syntax of their queries and the format of the output in detail. E-mails with information on extending NETBIBTEX with further services are highly appreciated by the author.

#### 3.2 Interactive selection of netreferences

After writing out the queries for netcitations in the .nbq file, the netbib processor can perform a search on the Web for matching references. It is implemented in the scripting language WebL, which is an interpreter written in Java.

We have chosen Java as the underlying execution mechanism to implement platform independence of netbib. The current drawbacks in execution time are not relevant for netbib, as its speed is dominated by the external Web services that look for references and by the network latency.

In order to use WebL, you need a Java virtual machine and the WebL interpreter available free (including sources) at http://www.compaq.com/WebL. Follow the respective instructions for installation of WebL.

Assuming that there is some script webl installed that starts Java with the main class of webl.jar, the NETBIBTEX processor is started for a document  $\langle document \rangle$  tex with

webl netbib.webl  $\langle document \rangle$ 

The program starts to extract the netcitations and searches for netreferences. For each one, the user is asked as in figure 2 whether to accept it.

The GUI shown is very clumsy and not very convenient to use. We will put an extended version with a graphical interface for the selection of references at the Web site mentioned below. Its implementation involves specific techniques to access Java-classes from WebL that are of no interest here.

The retrieval of netreferences is rather slow and the selection of a matching one can be very tedious if the query is not very precise and the service offered a long list of references.

In order to avoid unnecessary queries, the netbib-style put a

tag <known/> into each bibquery for which a netreference has already been retrieved. This is detected by testing whether the key used in the netcitation is an alias for a netreference. By using the option -a for the netbib program, this tag is ignored and all netcitations are (re-)processed.

#### 4 Outlook

NETBIBTEX is both expandable and dependent with respect to Web services that offer to search bibliographies and output results in BIBTEX format. The implementation shown in the appendix might well lead to unpredictable results due to changes in URLs or forms. At http://www.cs.tu-berlin. de/~tolk/netbib you can find the homepage of NETBIBTEX that includes the latest versions of the system.

> ⋄ Robert Tolksdorf Technische Universität Berlin Fachbereich 13, Informatik FLP, FR 6-10 Franklinstr. 28/29 D-10587 Berlin Germany tolk@cs.tu-berlin.de http://www.cs.tu-berlin.de/~tolk

# A The Implementation

NETBIBTEX consists of the two LATEX stylefiles bibalias.sty and netbib.sty, and the WebL Script netbib.webl that are documented below.

A.1 bibalias.sty

First, we introduce ourselves.

\ProvidesPackage{bibalias}

\bibalias For a key  $k_1$  which is an alias for a key  $k_2$ , we define a label ba $\mathbb{Q}k_1$  that expands to  $k_2$ . \newcommand{\bibalias}[2]{\@newl@bel{ba}{#1}{#2}}

\@citex Citations are expanded into the respective labels in the \@citex macro. The individual references are extracted from the comma-separated list in the second parameter and processed as @citeb. The first lines of the macro are copied directly from latex.ltx.

```
\def\@citex[#1]#2{%
 \let\@citea\@empty \@cite{\@for\@citeb:=#2\do
    {\@citea\def\@citea{,\penalty\@m\ }%
    \edef\@citeb{\expandafter\@firstofone\@citeb\@empty}%
```
Here we test whether the key is an alias for another one.

\@ifundefined{ba@\@citeb}{}%

Yes, it is an alias. We replace the content of **\@citeb** with the alias.

{\typeout{\@citeb\space is an alias for \@nameuse{ba@\@citeb}}% \global\edef\@citeb{\@nameuse{ba@\@citeb}}}%

Note that we do not support aliased aliases here. The remainder of @citex is again a copy of the original L<sup>A</sup>TEX-code.

```
\if@filesw\immediate\write\@auxout{\string\citation{\@citeb}}\fi
\@ifundefined{b@\@citeb}{\mbox{\reset@font\bfseries ?}%
 \G@refundefinedtrue
 \@latex@warning
    {Citation '\@citeb' on page \thepage \space undefined}}%
 {\hbox{\csname b@\@citeb\endcsname}}}}{#1}}
```
#### A.2 netbib.sty

First, we introduce ourselves.

\ProvidesPackage{netbib}

We depend on bibalias for aliasing the keys of netcitations to the actual ones found in the net and keyval from the standard LATEXgraphics bundle for dealing keyword-value lists.

```
\RequirePackage{bibalias}
\RequirePackage{keyval}
```
We now define the allowed set of keywords and their processing. When **\setkey** parses a list, it handles the keywords defined here and processes them by the commands in the third argument of \define@key. For each keyword, we write out a tag.

```
\define@key{netbib}{author}{\nb@writevaluetag{author}{#1}}
\define@key{netbib}{title}{\nb@writevaluetag{title}{#1}}
\define@key{netbib}{year}{\nb@writevaluetag{year}{#1}}
\define@key{netbib}{key}{\nb@writevaluetag{key}{#1}}
\define@key{netbib}{word}[true]{nb@writetag{word}}
\define@key{netbib}{case}[true]{\nb@writetag{case}}
```
\nb@queryfile refers to the .nbq file that contains the netcitations in XML markup.

```
\newwrite\nb@queryfile
\immediate\openout\nb@queryfile=\jobname.nbq
```
The following four handy macros write out XML tags.

```
\def\nb@writetag#1{\protected@write\nb@queryfile{}{\string<#1/>}}%
\def\nb@writevaluetag#1#2{\protected@write\nb@queryfile{}{\string<#1 value="#2"/>}}%
\def\nb@openvaluetag#1#2{\protected@write\nb@queryfile{}{\string<#1 value="#2">}}%
\def\nb@closetag#1{\protected@write\nb@queryfile{}{\string</#1>}}%
```
The XML startsymbol for our .nbq files is <netbibqueries>, thus we generate such a tag immediately and close it at the end of the document.

```
\nb@openvaluetag{netbibqueries}{Version 1.0}
\AtEndDocument{\nb@closetag{netbibqueries}}
```
\netcite \netcite is used with a key in the first argument and a keyword-value list in the second argument. \setkeys processes the keyword list and thus generates several tags. We encapsulate them with a tag-pair <br/>sbibquery value="key">. If there is already an alias for the citation key, then we generade a tag  $\langle$ known/ $\rangle$  in the .nbq file to avoid unnecessary network queries. The final  $\langle$ cite will later cite an alias to a netreference, or generate a L<sup>AT</sup>EX message.

\def\netcite#1#2{%

```
\nb@openvaluetag{bibquery}{#1}%
\setkeys{netbib}{#2}%
\@ifundefined{ba@#1}{}{\nb@writetag{known}}
\nb@closetag{bibquery}%
\cite{#1}}
```
\bibliography \bibliography has to include the generated netbib.bib for the netcitations. We redefine it to extend its argument appropriately and then leave the work to the original macro that we remember in \oldbibliography.

```
\let\oldbibliography\bibliography
\def\bibliography#1{%
 \ifx#1\relax \oldbibliography{netbib,#1}
 \else \oldbibliography{netbib}
 \fi}
```
netbib generates an .nba file that contains the alias definitions for the netcitations. It has to be read at the beginning of the document.

\AtBeginDocument{\@input{\jobname.nba}}

```
A.3 netbib.webl
```

```
1 // import some modules
    import Url, Str, Files;
    // if elem!=nil return the value attribute, nil otherwise
    var valueOrNil = fun(elem)if (elem!=nil and Size(elem)>0) then return elem[0].value else return nil end;
    end;
    // if elem is empty, return nul
10 var trueOrNil = fun(elem)
      if (Size(elem)>0) then return elem else return nil end;
    end;
    // This service knows named fields - we construct the respective and-separated query
15 var queryCSBibColl = fun(author,title,year,key,word,case)
      var andString="", query="", case="off", partial="on";
      if (author!=nil) then query="au="+author; andString=" and " end;
      if (title!=nil) then query=query+andString+"ti="+title; andString=" and " end;
      if (year!=nil) then query=query+andString+"yr=="+year; andString=" and " end;
20 if (key!=nil) then query=query+andString+"text="+key; andString=" and " end;
      // the advanced query that we use here does not support case and word
      var result=PostURL("http://liinwww.ira.uka.de/waisbib",
        [. database="local/bibliography", convert="bibtex", directget="1",
           sortmode="score", text=query, maxhits="170" .]);
25 return Elem(result,"pre");
    end;
    // This service uses only keywords for the search
    var queryGibbens = fun(author,title,year,key,word,case)
30 var query="", type="substr";
      if (author!=nil) then query=author+" " end;
      if (title!=nil) then query=query+title+" " end;
      if (year!=nil) then query=query+year+" " end;
      if (key!=nil) then query=query+key+" " end;
35 // case handling is unspecified by the service, words are handled
      if (word!=nil) then type="exact" end;
      var result=PostURL("http://www.statslab.cam.ac.uk/cgi-bin/bibsearch.pl",
```
TUGboat, Volume 20 (1999), No. 2 139

```
[. header="~richard/misc/biblio/header", footer="~richard/misc/biblio/footer",
           files="~richard/misc/biblio/rjg.bib", term=query, field="all", type=type .]);
40 return Elem(result,"pre");
    end;
    // This service uses named fields and expects a query starting with "find"
    var queryPPA = fun(author,title,year,key,word,case)
45 var query="find ", andString="";
      if (author!=nil) then query=query+"author "+author+" "; andString=" and " end;
      if (title!=nil) then query=query+andString+"title "+title; andString=" and " end;
      if (year!=nil) then query=query+andString+year; andString=" and " end;
      if (key!=nil) then query=query+andString+key; andString=" and " end;
50 // word is ignored by netbib - we do not construct wildcards, case is ignored by the service
      var result=PostURL("http://wwwslap.cern.ch/cgi-bin/collective/bibsearch2.pl",
        [. query=query, output="BibTeX" .]);
      return Elem(result,"pre");
    end;
55
    // entries is a pieceset with each piece containing a bibtex record. select shows each to
    // the user and prompts for a selection. This one is returned, or nil if nothing was selected
    var select = fun(entries,key)
      every entry in entries do
60 every t in PCData(entry) do Print(Text(t)) end; // write out the record
        Print("\nAccept this entry for citation \""+key+"\"?");
        var answer=ReadLn(); // ask for a selection
        if (answer=="Y" or answer=="y") then return(entry) end // return, if this one is accepted
      end;
65 return nil; // if no entry was selected, return nil
    end;
    PrintLn("This is netbib, Version 1.0");
70 // Process the command line
    var fileName;
    var queryAll=(ARGS[1]=="-a"); // check for -a option
    if queryAll then fileName=ARGS[2] else fileName=ARGS[1] end;
75 // The names of the generated bibliography and aliases files
    var entriesFile = "netbib.bib", aliasesFile = fileName+".nba", queryFile = fileName+".nbq";
    // Write out information to them
    if (queryAll) then
80 Files_SaveToFile(entriesFile,"% Generated BibTeX entries by netbib\n");
      Files_SaveToFile(aliasesFile,"% Generated BibTeX key aliases by netbib\n");
    else
      Files_AppendToFile(entriesFile,"% Generated BibTeX entries by netbib\n");
      Files_AppendToFile(aliasesFile,"% Generated BibTeX key aliases by netbib\n");
85 end;
    // Read in the query file and extract all netcitations as a pieceset
    var queries = Elem(Files_LoadFromFile(queryFile,"text/xml"),"bibquery");
90 // The list of wrapper methods to query Web-services
    var services = [queryGibbens, queryPPA, queryCSBibColl];
    var selection, entries;
    // process all netcitations
95 every query in queries do
      // If it has no matching netreference yet, or everything is reprocessed
```
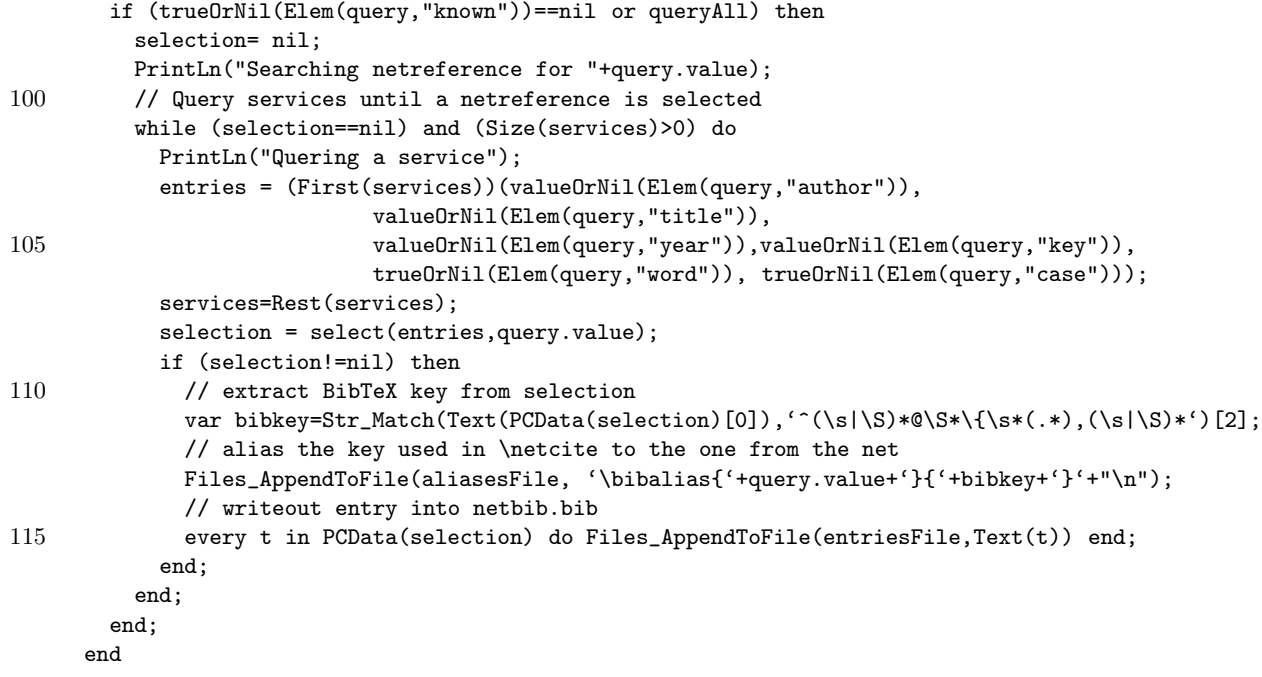

 $\top$ 

# Cartoon

by Roy Preston

 $\overline{\phantom{a}}$ 

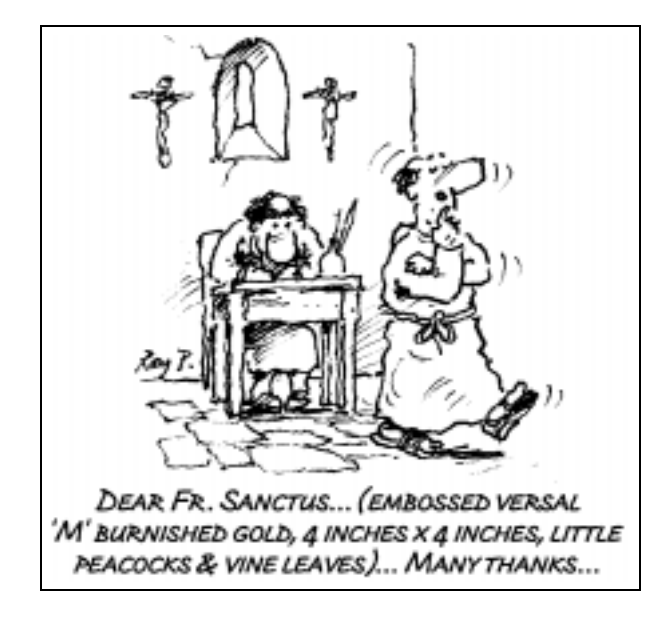

 $\overline{\phantom{a}}$